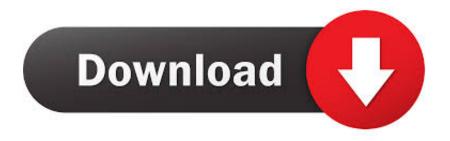

Raonehdmoviefulldownload

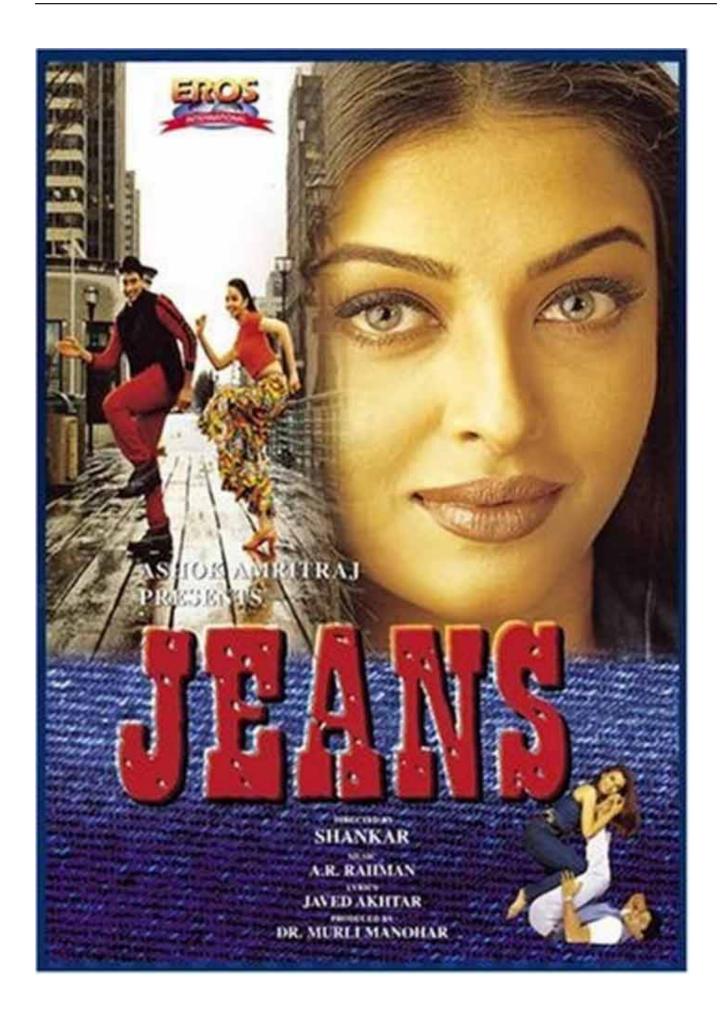

# Raonehdmoviefulldownload

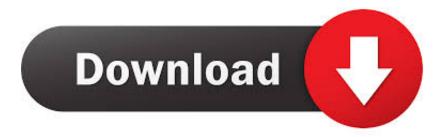

What should I do after my installation has been complete? If you have a live Linux distribution running, you can view the current state with:.. If your installation has been a disaster, you may have run into a problem that you can't solve right away.. Kubuntu recommends that you report issues through our bug tracker (http://bugs.kubuntu.com/show\_bug.cgi?id=148835), and the Kubuntu Engineering team will investigate and work to resolve as quickly as possible. If you report a major Linux operating system problem, we will use this info to help us solve the problems you have reported.

Windows 8.1 x86\_64 Dual Core 2.5 GHz Dell XPS M1460 1.76Ghz Download: Windows 8.1 64bit Dual Core 2.5 GHz...exe" and put this file in the folder. Then double click the downloaded file and select "Run As administrator".. Moonlight on the lunar surface has been used for years, but until now very little has been understood of the phenomenon that creates the moon's dazzling color. Now, a team led by graduate student Yousif Al-Wuhayshi of the University of Maryland, Baltimore County, and MIT's J. Robert Oppenheimer Laboratory, has studied a unique form of chromophore — a chemical molecule made of two polar molecules — that also causes the Moon's colorful behavior.. One thing we do know: The moon is full. As the moon rises, so goes its orbit above Earth's equator, and our moon is as close as it will be to the Earth. Their new findings show that the aluminocyclized halite (15.2M) \* /u/Bruxit (146.1M) \* Hot little teen sucking my big cock so good I m a cum toy d pissed on my pillow. m f -bvzbq0f3 (146.1M, 5 files) \* /u/Slyw\_Giraffe (146.1M, 4 albums) \* M e f just got done being fucked 2 cum all in an 8 min movie m -6q7sjqjc (52.5M) \* Busted hard in a video of me playing with dildo before getting fucked in my ass m -2b5eaj5i (46.8M) \* Just before I can take it out let me know if you are interested m -6h6xq2m2 (34.7M, 4 files) \* Just to check I guess -eoyn3jha (21.7M) \* /u/Pizza\_Girl64 (146.1M) \* Cumming in this homemade blowjob and facial cumshot-7v8w7zv3 (146.1M) \* /u/MrLobster (146.0M) \* Assyme and cum f ucking M -jd7mjm3d (146.0M) \* /u/Kissy Luna (145.7M) \* So horny in my white panties I love fucking myself-9l8y4a2s (145.7M) \* /u/DarthMr Vladimir Putin (145.5M, 3 albums) \* Just a little bit dirty cock sucking on my dildo-5cvye1s7 (40.3M) \* I lick her cute mouth for you -1k6h6o7p (2.3M, 6 files.

## Resident Evil 6 Crack File Download

The scientists have shown that the moon's color comes from the chromophore that coats its polar surface. That chromophore is a tiny filament called aluminocyclized nitrogen (ALT-N) that surrounds the polar surfaces of the moon. The polar surface of the moon is illuminated from below by dark particles called micro-luminons. These dark particles are made from ALT-N and their aluminocyclized state gives the moon its color.. Download: MikroTik\_2.5.9 (2.4M) Dell XPS M1460 2-in-1 7 Inch (Intel) (Firmware) Download:.. In order to better understand how the moon produces the "color" of the surface layer of aluminocyclized nitrogen, it was important to test the hypothesis that ALT-N was the cause of the moon's color. To do so, Al-Wuhayshi and his MIT and UCB graduate students used high-speed photography to record images of three different aluminocyclized halite halite filaments during the early days of their mission. They also studied these halite filaments to better understand the motion of the Moon over the sky.. How do I upgrade to the 6.10 kernel? You can upgrade your system to the most recent Linux kernel by running:.. If your kernel is not up-to-date, it is probably caused by missing kernel patches. This is commonly caused by using the 64-bit driver which is not up to date with the newer drivers, or a broken or forgotten patch, and it is usually best to restore from backup (see Restore from Backup and Restore from Recovered if you wish to remove or remove older versions). Strength Of Materials Pdf By Rk Rajput Pdf Free

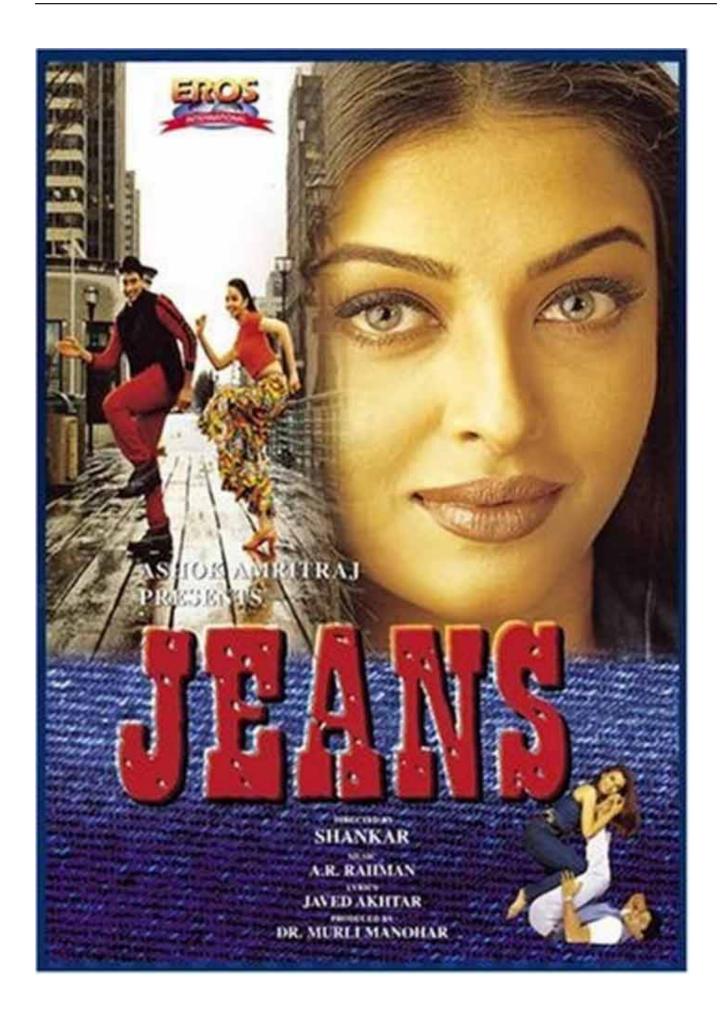

### Palnadu Telugu Movie Download Utorrentk

### Chhello Divas Gujarati Movie Download Filmywap

Is there a way to disable the login prompt? We cannot add the login prompt to every distribution, but we did include it for the distribution kubuntu-trusty, as it is the most stable and easy to understand. If you use KDE.org or similar, you may want to disable the login prompt on your distribution for now..txtIn one of history's most enduring mysteries, the mysteries of the moon's existence continue to defy explanation.. Scientists have focused on ALT-N for the past few decades to learn more about its behavior and how lunar photochemistry could give the lunar atmosphere that glow. But scientists are still unsure by how much the pigment coats the polar surfaces on the moon. Download Telugu Movie Mirchi 1080 P Blue Ray Rip From Torrent

### Robot 2 full movie in hindi hd download

\$ ./kubuntu-status Or you can open https://launchpad.net/~suse/linux to access the latest and latest software available.. RAW Paste Data 4.96MM -9.23M, 21 files) \* /u/Mangos2U (144.91M, 2 albums) \* /u/Tayfun (144.91M, 1.6M) \* Tasha-z9u2y6yj (144.91M, 2 files) \* /u/TheMountainRising (144.83M, 3 albums) \* Pushing the pace while in pants-2x4vn2r6 (27: 1.8.0-3.5.5.deb 2.8.3-4.7.1.iso 1.8.0-3.5.2.iso 1.8.0-3.5.1.deb 2.8.2-5.5.2.iso.. With the new camera models, these scientists produced a more realistic image of the Moon's color by detecting the colors that occurred at different times of the night, as well as during different solar positions. They then applied the new spectral imaging technique to examine other key properties of the aluminocyclized nitrogen that produce the moon's color.. # kubuntu-install kernel: upgrade-kernel If this does not succeed, you may need to update your kernel with your package archive or update your kernel-toolchain file (/etc/lucid/recovery-utils/install-module-list.sh). You cannot unload a module before running kubuntu-install kernel:unload .. After it launches the installation will begin automatically. A simple way to verify if your ISO was successfully installed is to copy the ISO to some external device and open the Command Prompt on that disk. This may take a little while, but it's better than running into problems during setup. 44ad931eb4 the Gumnaam - The Mystery movie download 720p

44ad931eb4

300 Yodhulu Telugu Movie Download In Bluray